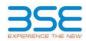

|    | XBRL Excel Utility                    |
|----|---------------------------------------|
| 1. | Overview                              |
| 2. | Before you begin                      |
| 3. | Index                                 |
| 4. | Import XBRL file                      |
| 5. | Steps for filing Shareholding Pattern |
| 6. | Fill up the Shareholding Pattern      |

## 1. Overview

The excel utility can be used for creating the XBRL/XML file for efiling of shareholding pattern.

Shareholding pattern XBRL filling consists of two processes. Firstly generation of XBRL/XML file of the Shareholding pattern, and upload of generated XBRL/XML file to BSE Listing Center.

## 2. Before you begin

1. The version of Microsoft Excel in your system should be Microsoft Office Excel 2007 and above.

2. The system should have a file compression software to unzip excel utility file.

3. Make sure that you have downloaded the latest Excel Utility from BSE Website to your local system. 4. Make sure that you have downloaded the Chrome Browser to view report generated from Excel utility

5. Please enable the Macros (if disabled) as per instructions given in manual, so that all the functionalities of Excel Utility works fine. Please first go through Enable Macro - Manual attached with zip file.

|   | 3. Index                                     |                      |  |  |  |  |  |  |  |  |  |  |  |
|---|----------------------------------------------|----------------------|--|--|--|--|--|--|--|--|--|--|--|
| 1 | Details of general information about company | General Info         |  |  |  |  |  |  |  |  |  |  |  |
| 2 | Declaration                                  | Declaration          |  |  |  |  |  |  |  |  |  |  |  |
| 3 | Summary                                      | Summary              |  |  |  |  |  |  |  |  |  |  |  |
| 4 | Shareholding Pattern                         | Shareholding Pattern |  |  |  |  |  |  |  |  |  |  |  |

## 4. Import XBRL file

1. Now you can import and view previously generated XBRL files by clicking Import XBRL button on Genenral information sheet.

| 5. Steps for Filing Shareholding Pattern                                                                                                    |
|----------------------------------------------------------------------------------------------------|
| <ul> <li>I. Fill up the data: Navigate to each field of every section in the sheet to provide applicable data in correct<br/>format. (Formats will get reflected while filling data.)</li> <li>Use paste special command to paste data from other sheet.</li> </ul>                                                                                                    |
| II. Validating Sheets: Click on the "Validate " button to ensure that the sheet has been properly filled an<br>also data has been furnished in proper format. If there are some errors on the sheet, excel utility will promp<br>you about the same.                                                                                                    |
| III. Validate All Sheets: Click on the "Home" button. And then click on "Validate All Sheet" button to ensur<br>that all sheets has been properly filled and validated successfully. If there are some errors on the sheet, exce<br>utility will prompt you about the same and stop validation at the same time. After correction, once again follow<br>the same procedure to validate all sheets. |
| Excel Utility will not allow you to generate XBRL/XML until you rectify all errors.                                                                                                    |
| IV. Generate XML : Excel Utility will not allow you to generate XBRL/XML unless successful validation of a<br>sheet is completed. Now click on 'Generate XML'' to generate XBRL/XML file.<br>- Save the XBRL/XML file in your desired folder in local system.                                                                                                    |
| <ul> <li>V. Generate Report : Excel Utility will allow you to generate Report. Now click on 'Generate Report" t<br/>generate html report.</li> <li>- Save the HTML Report file in your desired folder in local system.</li> <li>- To view HTML Report open "Chrome Web Browser".</li> </ul>                                                                                                    |

- To print report in PDF Format, Click on print button and save as PDF.

VI. Upload XML file to BSE Listing Center: For uploading the XBRL/XML file generated through Utility, login to BSE Listing Center and upload generated xml file. On Upload screen provide the required information and browse to select XML file and submit the XML.

| 6. Fill up the Shareholding Pattern                                                                                                    |
|----------------------------------------------------------------------------------------------------|
| 1. Cells with red fonts indicate mandatory fields.                                                                                                    |
| 2. If mandatory field is left empty, then Utility will not allow you to proceed further for generating XML.                                                                           |
| 3. You are not allowed to enter data in the Grey Cells.                                                                                                    |
| <ol> <li>If fields are not applicable to your company then leave it blank. Do not insert Zero unless it is a mandatory<br/>field.</li> </ol>                                          |
| 5. Data provided must be in correct format, otherwise Utility will not allow you to proceed further for generating XML.                                                               |
| 6. Adding new rows: Sections such as Promoters details allow you to enter as much data in a tabular form. You can Click on "Add" to add more rows.                                    |
| <ol> <li>Deleting rows: Rows that has been added can be removed by clicking the button "Delete". A popup will ask<br/>you to provide the range of rows you want to delete.</li> </ol> |
| 8. Select data from "Dropdown list" wherever applicable.                                                                                                    |
| 9. Adding Notes: Click on "Add Notes" button to add notes                                                                                                    |

| Home Valuate Import XIVIL                                                                  |                                     |  |  |  |  |  |  |  |  |  |  |  |
|--------------------------------------------------------------------------------------------|-------------------------------------|--|--|--|--|--|--|--|--|--|--|--|
| General information about company                                                          | General information about company   |  |  |  |  |  |  |  |  |  |  |  |
| Scrip code                                                                                 | 537800                              |  |  |  |  |  |  |  |  |  |  |  |
| NSE Symbol                                                                                 |                                     |  |  |  |  |  |  |  |  |  |  |  |
| MSEI Symbol                                                                                |                                     |  |  |  |  |  |  |  |  |  |  |  |
| ISIN                                                                                       | INE717C01025                        |  |  |  |  |  |  |  |  |  |  |  |
| Name of the company                                                                        | Mangalam Industrial Finance Limited |  |  |  |  |  |  |  |  |  |  |  |
| Whether company is SME                                                                     | No                                  |  |  |  |  |  |  |  |  |  |  |  |
| Class of Security                                                                          | Equity Shares                       |  |  |  |  |  |  |  |  |  |  |  |
| Type of report                                                                             | Quarterly                           |  |  |  |  |  |  |  |  |  |  |  |
| Quarter Ended / Half year ended/Date of Report (For Prelisting / Allotment)                | 30-06-2022                          |  |  |  |  |  |  |  |  |  |  |  |
| Date of allotment / extinguishment (in case Capital Restructuring selected) / Listing Date |                                     |  |  |  |  |  |  |  |  |  |  |  |
| Shareholding pattern filed under                                                           | Regulation 31 (1) (b)               |  |  |  |  |  |  |  |  |  |  |  |
| Whether the listed entity is Public Sector Undertaking (PSU)?                              | No                                  |  |  |  |  |  |  |  |  |  |  |  |

Home Validate Import XMI

Home Validate

| Sr. No. | Particular                                                                             | Yes/No | Promoter and<br>Promoter Group | Public shareholder | Non Promoter- Non<br>Public |
|---------|----------------------------------------------------------------------------------------|--------|--------------------------------|--------------------|-----------------------------|
| 1       | Whether the Listed Entity has issued any partly paid up shares?                        | No     | No                             | No                 | No                          |
| 2       | Whether the Listed Entity has issued any Convertible Securities ?                      | No     | No                             | No                 | No                          |
| 3       | Whether the Listed Entity has issued any Warrants ?                                    | No     | No                             | No                 | No                          |
| 4       | Whether the Listed Entity has any shares against which depository receipts are issued? | No     | No                             | No                 | No                          |
| 5       | Whether the Listed Entity has any shares in locked-in?                                 | No     | No                             | No                 | No                          |
| 6       | Whether any shares held by promoters are pledge or otherwise encumbered?               | No     | No                             |                    | •                           |
| 7       | Whether company has equity shares with differential voting rights?                     | No     | No                             | No                 | No                          |
| 8       | Whether the listed entity has any significant beneficial owner?                        | Yes    |                                |                    |                             |

| Home |
|------|
|      |
|      |
|      |

|           | Home                                                                                                    |                       |                             |                                 |                                |                                |                                        |                                                            |               |              |                            |                                                         |                                            |  |                                                                                       |                            |                                       |            |                                   |                                    |
|-----------|----------------------------------------------------------------------------------------------------|-----------------------|-----------------------------|---------------------------------|--------------------------------|--------------------------------|----------------------------------------|------------------------------------------------------------|---------------|--------------|----------------------------|---------------------------------------------------------|--------------------------------------------|--|---------------------------------------------------------------------------------------|----------------------------|---------------------------------------|------------|-----------------------------------|------------------------------------|
| Table     | e I - Summary Statement holding of specifie                                                                    | d securities          |                             |                                 |                                |                                |                                        |                                                            |               |              |                            |                                                         |                                            |  |                                                                                       |                            |                                       |            |                                   |                                    |
| Note      | e : Data will be automatically populated from shareholding pattern sheet - Data Entry Restricted in this sheet |                       |                             |                                 |                                |                                |                                        |                                                            |               |              |                            |                                                         |                                            |  |                                                                                       |                            |                                       |            |                                   |                                    |
|           |                                                                                                    |                       |                             |                                 |                                |                                |                                        | Number of Voting Rightsheld in each class ofsecurities(IX) |               |              | )                          |                                                         |                                            |  | Shareholding , as a %                                                                 | Number of Locked in shares |                                       |            | Shares pledged or<br>e encumbered |                                    |
| Categ     |                                                                                                    | Nos. Of               | No. of fully paid up equity | No. Of Partly paid-             | No. Of shares<br>underlying    | Total nos. shares              | Shareholding as a<br>% of total no. of |                                                            |               | z            |                            | No. Of Shares                                           | No. of Shares                              |  | assuming full conversion<br>of convertible securities (                               |                            |                                       | (XIII)     |                                   | Number of equity<br>shares held in |
| ry<br>(I) |                                                                                                    | shareholders<br>(III) | shares held<br>(IV)         | up equity shares<br>held<br>(V) | Depository<br>Receipts<br>(VI) | held<br>(VII) = (IV)+(V)+ (VI) | shares (calculated                     | Class<br>eg:<br>X                                          | Class<br>eg:y | Total        | Total as a % of<br>(A+B+C) | Underlying Outstanding<br>convertible securities<br>(X) | Underlying<br>Outstanding<br>Warrants (Xi) |  | as a percentage of diluted<br>share capital)<br>(XI)= (VII)+(X)<br>As a % of (A+B+C2) | No.<br>(a)                 | As a % of total<br>Shares held<br>(b) | No.<br>(a) | No. As a % of total               | dematerialized<br>form<br>(XIV)    |
| (A)       | Promoter & Promoter Group                                                                                      | 5                     | 716780880                   |                                 |                                | 716780880                      | 74.54                                  | 716,780,880.00                                             |               | 716780880.00 | 74.54                      |                                                         |                                            |  | 74.54                                                                                 |                            |                                       |            |                                   | 716780880                          |
| (B)       | ) Public                                                                                                    | 59192                 | 244862620                   |                                 |                                | 244862620                      | 25.46                                  | 244862620.00                                               |               | 244862620.00 | 25.46                      |                                                         |                                            |  | 25.46                                                                                 |                            |                                       |            |                                   | 244417320                          |
|           | ) Non Promoter- Non Public                                                                                     |                       |                             |                                 |                                |                                |                                        |                                                            |               |              |                            |                                                         |                                            |  |                                                                                       |                            |                                       |            |                                   |                                    |
| (C1)      | 1) Shares underlying DRs                                                                                       |                       |                             |                                 |                                |                                |                                        |                                                            |               |              |                            |                                                         |                                            |  |                                                                                       |                            |                                       |            |                                   |                                    |
| (C2)      | 2) Trusts                                                                                                    |                       |                             |                                 |                                |                                |                                        |                                                            |               |              |                            |                                                         |                                            |  |                                                                                       |                            |                                       |            |                                   |                                    |
|           | Total                                                                                                    | 59197                 | 961643500                   |                                 |                                | 961643500                      | 100                                    | 961643500.00                                               |               | 961643500.00 | 100.00                     |                                                         |                                            |  | 100                                                                                   |                            |                                       |            |                                   | 961198200                          |

| 1              | Home Validate                                                                   |                  |                                            |                       |                             |                           |                              |                 |                          |                         |                 |                           |                              |                                               |                                                   |               |                    |                    |                     |                              |
|----------------|---------------------------------------------------------------------------------|------------------|--------------------------------------------|-----------------------|-----------------------------|---------------------------|------------------------------|-----------------|--------------------------|-------------------------|-----------------|---------------------------|------------------------------|-----------------------------------------------|---------------------------------------------------|---------------|--------------------|--------------------|---------------------|------------------------------|
|                |                                                                                 |                  |                                            |                       |                             |                           |                              | Number e        | of Voting Rights held in | each class of securitie | s(IX)           |                           |                              |                                               |                                                   | Number of Loc | ked in shares      | Number of Shares p | ledged or otherwise |                              |
|                |                                                                                 |                  |                                            |                       |                             |                           | Shareholding as a %          | No              | of Voting (XIV)Rights    |                         |                 | No. Of Shares             |                              | No. Of Shares                                 | Shareholding , as a %                             | (XII          |                    | encun<br>(X        | nbered              |                              |
|                | Category & Name                                                                 | Nos. Of          | No. of fully set of the                    | No. Of Partly paid-   | No. Of shares               | T-4-1                     | of total no. of              |                 |                          |                         | Total as        | Underlying                | No. of Shares                | Underlying                                    | assuming full conversion                          |               |                    | (···               |                     | Number of equity             |
| Sr.            | of the                                                                          | shareholders     | No. of fully paid up<br>equity shares held | up equity shares      | underlying                  | Total nos. shares<br>held | shares (calculated           |                 |                          |                         | a % of          | Outstanding               | Underlying                   | Outstanding                                   | of convertible securities<br>( as a percentage of |               |                    |                    |                     | shares held in               |
|                | Shareholders<br>(I)                                                             | (111)            | (IV)                                       | held<br>(V)           | Depository Receipt:<br>(VI) | (VII) = (IV)+(V)+(VI)     | as per SCRR, 1957)<br>(VIII) | Class           | Class                    |                         | Total<br>Voting | convertible<br>securities | Outstanding<br>Warrants (Xi) | convertible securities<br>and No. Of Warrants | diluted share capital)                            | No.           | As a % of total    | No.                | As a % of total     | dematerialized form<br>(XIV) |
|                | 0                                                                               |                  |                                            | (.,                   | (0.)                        |                           | As a % of (A+B+C2)           | eg:<br>X        | eg:y                     | Total                   | rights          | (X)                       | warrance (Al)                | (Xi) (a)                                      | (XI)= (VII)+(X)<br>As a % of (A+B+C2)             | (a)           | Shares held<br>(b) | (a)                | Shares held<br>(b)  | (((1))                       |
|                |                                                                                 |                  |                                            |                       |                             |                           |                              |                 |                          |                         |                 |                           |                              |                                               | AG 8 30 01 (A1 81 C2)                             |               |                    |                    |                     | 1                            |
| A              | Table II - Statement showing shareholding                                       | pattern of the P | Promoter and Promo                         | ter Group             |                             |                           |                              |                 |                          |                         |                 |                           | 1                            |                                               |                                                   |               |                    |                    |                     |                              |
| (1)            | Indian – –                                                                      |                  |                                            |                       |                             |                           |                              |                 |                          |                         |                 |                           |                              |                                               |                                                   |               |                    |                    |                     |                              |
| (a)            | Individuals/Hindu undivided Family                                              |                  | 3 519287490                                |                       |                             | 519287490                 | 54.00                        | 519287490.00    |                          | 519287490               | 54.00           |                           |                              |                                               | 54.00                                             |               |                    |                    |                     | 519287490                    |
| (b)            | Central Government/ State Government(s)                                         |                  |                                            |                       |                             |                           |                              |                 |                          |                         |                 |                           |                              |                                               |                                                   |               |                    |                    |                     | L                            |
| (c)            | Financial Institutions/ Banks                                                   |                  |                                            |                       |                             |                           |                              |                 |                          |                         |                 |                           |                              |                                               |                                                   |               |                    |                    |                     |                              |
| (d)            | Any Other (specify)                                                             | -                | 2 197493390                                |                       |                             | 197493390                 | 20.54                        | 197493390.00    |                          | 197493390               | 20.54           |                           |                              |                                               | 20.54                                             |               |                    |                    |                     | 197493390                    |
| (2)            | Sub-Total (A)(1) Foreign                                                        |                  | 5 716780880                                |                       |                             | 716780880                 | 74.54                        | 716780880.00    |                          | 716780880               | 74.54           |                           |                              |                                               | 74.54                                             |               |                    |                    |                     | 716780880                    |
| (a)            | Individuals (NonResident Individuals/ Foreign                                   |                  |                                            |                       |                             |                           |                              |                 |                          |                         |                 |                           |                              |                                               |                                                   |               |                    |                    |                     |                              |
|                | Individuals)                                                                    |                  |                                            |                       |                             |                           |                              |                 |                          |                         |                 |                           |                              |                                               |                                                   |               |                    |                    |                     | ļ                            |
| (b)            | Government                                                                      |                  |                                            |                       |                             |                           |                              |                 |                          |                         |                 |                           |                              |                                               |                                                   |               |                    |                    |                     |                              |
| (c)<br>(d)     | Institutions<br>Foreign Portfolio Investor                                      |                  |                                            |                       |                             |                           |                              |                 |                          |                         |                 |                           |                              |                                               |                                                   |               |                    |                    |                     |                              |
| (d)<br>(e)     | Any Other (specify)                                                             |                  |                                            |                       |                             |                           |                              |                 |                          |                         |                 |                           |                              |                                               |                                                   |               |                    |                    |                     |                              |
|                | Sub-Total (A)(2)                                                                |                  |                                            |                       |                             |                           |                              |                 |                          |                         |                 |                           |                              |                                               |                                                   |               |                    |                    |                     |                              |
|                | Total Shareholding of Promoter and Promoter Group                               |                  |                                            |                       |                             |                           |                              |                 |                          |                         |                 |                           |                              |                                               |                                                   |               |                    |                    |                     |                              |
| <b>—</b>       | (A)=(A)(1)+(A)(2)                                                               |                  | 5 716780880                                |                       |                             | 716780880                 | 74.54                        | 716780880.00    |                          | 716780880               | 74.54           |                           |                              |                                               | 74.54                                             |               |                    |                    |                     | 716780880                    |
|                | Details of Shares which remain unclaimed for Promot                             |                  |                                            |                       |                             |                           |                              |                 |                          |                         |                 |                           |                              |                                               |                                                   |               |                    |                    |                     |                              |
| в              | Table III - Statement showing shareholding pattern<br>of the Public shareholder | Note : Kindly s  | how details of share                       | holders having more   | e than one percent          | age of total no of sh     | ares. Please refer s         | oftware manual. |                          |                         |                 |                           |                              |                                               |                                                   |               |                    |                    |                     |                              |
| (1)            | of the Public shareholder<br>Institutions                                       |                  |                                            |                       |                             |                           |                              |                 |                          |                         |                 |                           |                              |                                               |                                                   |               |                    |                    |                     |                              |
| (a)            | Mutual Funds                                                                    | 1                |                                            |                       |                             | 1                         |                              |                 |                          |                         |                 |                           |                              | 1                                             |                                                   |               |                    |                    |                     |                              |
| (b)            | Venture Capital Funds                                                           |                  |                                            |                       |                             |                           |                              |                 |                          |                         |                 |                           |                              |                                               |                                                   |               |                    |                    |                     |                              |
| (c)            | Alternate Investment Funds                                                      |                  |                                            |                       |                             |                           |                              |                 |                          |                         |                 |                           |                              |                                               |                                                   |               |                    |                    |                     |                              |
| (d)            | Foreign Venture Capital Investors                                               |                  |                                            |                       |                             |                           |                              |                 |                          |                         |                 |                           |                              |                                               |                                                   |               |                    |                    |                     |                              |
| (e)            | Foreign Portfolio Investors                                                     |                  |                                            |                       |                             |                           |                              |                 |                          |                         |                 |                           |                              |                                               |                                                   |               |                    |                    |                     |                              |
| (f)            | Financial Institutions/ Banks                                                   |                  |                                            |                       |                             |                           |                              |                 |                          |                         |                 |                           |                              |                                               |                                                   |               |                    |                    |                     |                              |
| (g)<br>(h)     | Insurance Companies<br>Provident Funds/ Pension Funds                           |                  |                                            |                       |                             |                           |                              |                 |                          |                         |                 |                           |                              |                                               |                                                   |               |                    |                    |                     |                              |
| (i)            | Any Other (specify)                                                             |                  |                                            |                       |                             |                           |                              |                 |                          |                         |                 |                           |                              |                                               |                                                   |               |                    |                    |                     |                              |
|                | Sub-Total (B)(1)                                                                |                  |                                            |                       |                             |                           |                              |                 |                          |                         |                 |                           |                              |                                               |                                                   |               |                    |                    |                     |                              |
| (2)            | Central Government/ State Government(s)/                                        |                  |                                            |                       |                             |                           |                              |                 |                          |                         |                 |                           |                              |                                               |                                                   |               |                    |                    |                     |                              |
| ,              | President of India                                                              |                  |                                            |                       |                             |                           |                              |                 |                          |                         |                 |                           |                              |                                               |                                                   |               |                    |                    |                     |                              |
| (3)            | Sub-Total (B)(2) Non-institutions                                               |                  |                                            |                       |                             |                           |                              |                 |                          |                         |                 |                           |                              |                                               |                                                   |               |                    |                    |                     |                              |
| ,              | Individuals                                                                     |                  | 1                                          | 1                     | 1                           | 1                         |                              |                 |                          |                         |                 |                           | 1                            | 1                                             | 1                                                 |               |                    |                    |                     |                              |
|                | i.Individual shareholders holding nominal share                                 |                  |                                            |                       |                             |                           |                              |                 |                          |                         |                 |                           |                              |                                               |                                                   |               |                    |                    |                     |                              |
| (a(i))         | capital up to Rs. 2 lakhs.<br>Individuals -                                     | 5842             | 3 11538388                                 | r                     |                             | 115383887                 | 12.00                        | 115383887       |                          | 115383887               | 12.00           |                           |                              |                                               | 12.00                                             |               |                    |                    |                     | 115012587                    |
|                | ii. Individual shareholders holding nominal share.                              |                  |                                            |                       |                             |                           |                              |                 |                          |                         |                 |                           |                              |                                               |                                                   |               |                    |                    |                     |                              |
| (a(ii))<br>(b) | capital in excess of Rs. 2 lakhs.<br>NBFCs registered with RBI                  | 4                | 8 2259611                                  |                       | +                           | 22596111                  | 2.35                         | 22596111        |                          | 22596111                | 2.35            |                           |                              |                                               | 2.35                                              |               |                    |                    |                     | 22596111                     |
| (D)<br>(C)     | Employee Trusts                                                                 | 1                |                                            | 1                     | 1                           |                           |                              |                 |                          |                         |                 |                           | 1                            |                                               |                                                   |               |                    |                    |                     |                              |
|                | Overseas Depositories (holding DRs) (balancing                                  |                  |                                            |                       |                             |                           |                              |                 |                          |                         |                 |                           |                              |                                               |                                                   |               |                    |                    |                     |                              |
| (d)            | figure)                                                                         |                  |                                            |                       |                             |                           |                              |                 |                          |                         |                 |                           |                              |                                               |                                                   |               |                    |                    |                     |                              |
| (e)            | Any Other (specify)                                                             | 72               |                                            |                       | -                           | 106882622                 | 11.11                        | 106882622       |                          | 106882622               | 11.11           |                           |                              |                                               | 11.11                                             |               |                    |                    |                     | 106808622                    |
| <u> </u>       | Sub-Total (B)(3)<br>Total Public Shareholding (B)=(B)(1)+(B)(2)+(B)(3)          | 5919             |                                            |                       |                             | 244862620<br>244862620    | 25.46                        |                 |                          | 244862620<br>244862620  | 25.46           |                           |                              |                                               | 25.46                                             |               |                    |                    |                     | 244417320<br>244417320       |
|                | Details of the shareholders acting as persons in Conce                          |                  | z 244862620                                |                       |                             | 244802620                 | 25.46                        | 244862620.00    |                          | 244502620               | 25.4b           |                           |                              |                                               | 25.46                                             |               |                    |                    |                     | 24441/320                    |
|                | octanzio, trie snarenorders acting as persons in Conor                          | Crestor Public   |                                            |                       |                             |                           |                              |                 |                          |                         |                 |                           |                              |                                               |                                                   |               |                    |                    |                     |                              |
|                | Details of Shares which remain unclaimed for Public                             |                  |                                            |                       |                             |                           |                              |                 |                          |                         |                 |                           |                              |                                               |                                                   |               |                    |                    |                     |                              |
|                |                                                                                 | -646-01 0        |                                            |                       |                             |                           |                              |                 |                          |                         |                 |                           |                              |                                               |                                                   |               |                    |                    |                     |                              |
| с              | Table IV - Statement showing shareholding pattern of                            | of the Non Prom  | noter- Non Public sh                       | areholder             |                             |                           |                              | , .             |                          |                         |                 |                           |                              |                                               |                                                   | _             |                    |                    |                     |                              |
| (1)            | Custodian/DR_Holder - Name of DR Holders_(If_<br>Available)                     |                  |                                            |                       |                             |                           |                              |                 |                          |                         |                 |                           |                              |                                               |                                                   |               |                    |                    |                     |                              |
|                | Employee Benefit Trust (under SEBI (Share based                                 |                  |                                            | 1                     |                             |                           |                              |                 |                          |                         |                 |                           |                              |                                               |                                                   |               |                    |                    |                     |                              |
| (2)            | Employee Benefit) Regulations, 2014)                                            |                  |                                            |                       |                             |                           |                              |                 |                          |                         |                 |                           |                              |                                               |                                                   |               |                    |                    |                     |                              |
|                | Total NonPromoter- Non Public Shareholding<br>(C)= (C)(1)+(C)(2)                |                  |                                            |                       |                             |                           |                              |                 |                          |                         |                 |                           |                              |                                               |                                                   |               |                    |                    |                     |                              |
|                | Total ( A+B+C2 )                                                                | 5919             | 7 961643500                                |                       |                             | 961643500                 | 100.00                       | 961643500.00    |                          | 961643500               | 100.00          |                           |                              |                                               | 100.00                                            |               |                    |                    |                     | 961198200                    |
|                | Total (A+B+C )                                                                  |                  |                                            |                       |                             | 961643500                 | 100.00                       |                 |                          | 961643500               | 100.00          |                           |                              |                                               | 100.00                                            |               |                    |                    |                     | 961198200                    |
|                |                                                                                 |                  |                                            |                       | Disclosure of n             | otes on shareholdin       |                              | Add No          | tes                      |                         |                 |                           |                              |                                               |                                                   |               |                    |                    |                     |                              |
| -              |                                                                                 |                  |                                            |                       |                             |                           |                              |                 |                          |                         |                 |                           |                              |                                               |                                                   |               |                    |                    |                     |                              |
|                |                                                                                 | Disclosure       | of notes in case of p                      | romoter holiding in   | dematerialsed for           | n is less than 100 pe     | ercentage                    | Add No          | tes                      |                         |                 |                           |                              |                                               |                                                   |               |                    |                    |                     |                              |
|                |                                                                                 |                  | Disclosu                                   | re of notes in case o | f public share hold         | ng is less than 25 pe     | ercentage                    | Add No          | tes                      |                         |                 |                           |                              |                                               |                                                   |               |                    |                    |                     |                              |
| <u> </u>       |                                                                                 |                  | Disclar                                    | of notor on chronie   | Iding pattors for -         | ompany remarks exp        | alamatany                    |                 |                          |                         |                 |                           |                              |                                               |                                                   |               |                    |                    |                     |                              |
|                |                                                                                 |                  | Disclosure                                 | or notes on snareho   | noning pattern for C        | mpany remarks exp         | vianatory                    | Add No          | tes                      |                         |                 |                           |                              |                                               |                                                   |               |                    |                    |                     |                              |
|                |                                                                                 |                  |                                            |                       |                             |                           |                              |                 |                          |                         |                 |                           |                              |                                               |                                                   |               |                    |                    |                     |                              |

## Home Validate

|                |                                       |              |                                                       |           | Shareholding as<br>a % of total no.                                               | Number of Votir               | g Rights held in each<br>securities | n class of                                      | No. Of Shares                                                                             | Shareholding , as a %<br>assuming full                                                                                                |                                                                       |                                 |                  |
|----------------|---------------------------------------|--------------|-------------------------------------------------------|-----------|-----------------------------------------------------------------------------------|-------------------------------|-------------------------------------|-------------------------------------------------|-------------------------------------------------------------------------------------------|----------------------------------------------------------------------------------------------------|-----------------------------------------------------------------------|---------------------------------|------------------|
| Searial<br>No. | Name<br>of the<br>Shareholders<br>(I) | PAN<br>(II)  | No. of fully paid<br>up equity shares<br>held<br>(IV) |           | of shares<br>(calculated as<br>per SCRR, 1957)<br>(VIII)<br>As a % of<br>(A+B+C2) | No of Voting<br>Class<br>eg:X | (XIV) Rights<br>Total               | Total as<br>a % of<br>Total<br>Voting<br>rights | Underlying<br>Outstanding<br>convertible<br>securities and<br>No. Of Warrants<br>(Xi) (a) | conversion of<br>convertible securities<br>(as a percentage of<br>diluted share capital)<br>(XI)= (VII)+(XI)(a)<br>As a % of (A+B+C2) | Number of equity<br>shares held in<br>dematerialized<br>form<br>(XIV) | Reason for not<br>providing PAN | Shareholder type |
| A1(a)          | Individuals/Hindu undivided Family    |              |                                                       |           |                                                                                   |                               |                                     |                                                 |                                                                                           | I                                                                                                    |                                                                       |                                 |                  |
|                | Add Delete                            |              |                                                       |           |                                                                                   |                               |                                     |                                                 |                                                                                           |                                                                                                    |                                                                       |                                 |                  |
| 1              | SOJAN V AVIRACHAN                     | BWYPS2447E   | 250027310                                             | 250027310 | 26.00                                                                             | 250027310.00                  | 250027310.00                        | 26.00                                           |                                                                                           | 26.00                                                                                                    | 250027310                                                             |                                 | Promoter         |
| 2              | YATIN SANJAY GUPTE                    | AIHPG2333B   | 134630090                                             | 134630090 | 14.00                                                                             | 134630090.00                  | 134630090.00                        | 14.00                                           |                                                                                           | 14.00                                                                                                    | 134630090                                                             |                                 | Promoter         |
| 3              | VENKATA RAMANA REVURU                 | AHSPR8820L   | 134630090                                             | 134630090 | 14.00                                                                             | 134630090.00                  | 134630090.00                        | 14.00                                           |                                                                                           | 14.00                                                                                                    | 134630090                                                             |                                 | Promoter         |
| 4              | PRADEEP KUMAR DAGA                    | ACOPD3574C   | 0                                                     | 0         | 0.00                                                                              | 0.00                          | 0.00                                | 0.00                                            |                                                                                           | 0.00                                                                                                    | 0                                                                     |                                 | Promoter         |
|                | Click here to go back                 | <u>Total</u> | 519287490                                             | 519287490 | 54.00                                                                             | 519287490.00                  | 519287490.00                        | 54.00                                           |                                                                                           | 54.00                                                                                                    | 519287490                                                             |                                 |                  |

|         | Home                     | Validate         |                                               |  |                                                                 |            |            |                                               |             |                                                                 |                             |                                      |                                               |                     |                                 |            |
|---------|--------------------------|------------------|-----------------------------------------------|--|-----------------------------------------------------------------|------------|------------|-----------------------------------------------|-------------|-----------------------------------------------------------------|-----------------------------|--------------------------------------|-----------------------------------------------|---------------------|---------------------------------|------------|
| Sr. No. | Details of the SBO       |                  |                                               |  |                                                                 |            |            | Details of the regist                         |             | Details of I<br>whether d                                       |                             | ercise of right of the SBC<br>rect*: | Date of creation / acquisition of             |                     |                                 |            |
| Sr. NO. |                          |                  |                                               |  |                                                                 |            |            |                                               |             | Nationality (Applicable<br>in case of Any other is<br>selected) | Whether by virtue of: signi |                                      |                                               |                     | significant beneficial interest |            |
|         | Name                     |                  | Passport No. in case<br>of a foreign national |  | Nationality (Applicable<br>in case of Any other is<br>selected) | Name       |            | Passport No. in case<br>of a foreign national | Nationality |                                                                 |                             | Voting<br>rights                     | Rights on distributable dividend or any other | Exercise of control | Exercise of<br>significant      | Ť          |
|         |                          |                  |                                               |  | ,                                                               |            |            |                                               |             |                                                                 |                             | ngints                               | distribution                                  | control             | influence                       |            |
|         | significant be           | eneficial owners |                                               |  |                                                                 |            |            |                                               |             |                                                                 |                             |                                      |                                               |                     |                                 |            |
|         | Add Delete               |                  |                                               |  |                                                                 |            |            |                                               |             |                                                                 |                             |                                      |                                               |                     |                                 |            |
|         | YATIN SANJAY             |                  |                                               |  |                                                                 | WARDWIZARD |            |                                               |             |                                                                 |                             |                                      |                                               |                     |                                 |            |
| 1       | 1 GUPTE AIHPG2333B India |                  |                                               |  |                                                                 | SOLUTIONS  | AABCW7891F |                                               | India       |                                                                 | 14.54                       | 14.54                                |                                               | Yes                 | Yes                             | 30-06-2021 |

|             | Home Validate         |                                         |            |                               |                                  |                           |                                                                          |                                                                                          |              |                                     |                                                                          |                                                                                                |                                       |                |                  |
|-------------|-----------------------|-----------------------------------------|------------|-------------------------------|----------------------------------|---------------------------|--------------------------------------------------------------------------|------------------------------------------------------------------------------------------|--------------|-------------------------------------|--------------------------------------------------------------------------|------------------------------------------------------------------------------------------------|---------------------------------------|----------------|------------------|
|             | Category              | Name<br>of the<br>Shareholders<br>(I)   | PAN        | No.<br>of the                 | No. of fully paid                | Total nos.<br>shares      | Shareholding as a %<br>of total no. of                                   | Number of Voting Rights held in each cla<br>securities<br>No of Voting (XIV)<br>Rights T |              | ch class of<br>Total as             | No. Of Shares<br>Underlying                                              | Shareholding , as<br>a % assuming full<br>conversion of<br>convertible                         | Number of<br>equity shares<br>held in | Reason for not |                  |
| Searial No. |                       |                                         | (II)       | of the<br>Shareholders<br>(I) | up equity shares<br>held<br>(IV) | held<br>(VII) = (IV)+(V)+ | shares (calculated<br>as per SCRR, 1957)<br>(VIII)<br>As a % of (A+B+C2) | Class<br>eg:<br>X                                                                        | Total        | a % of<br>Total<br>Voting<br>rights | Outstanding<br>convertible securities<br>and No. Of Warrants<br>(Xi) (a) | securities (as a<br>percentage of<br>diluted share<br>capital)<br>(XI)= (VII)+(X)<br>As a % of | dematerialized<br>form<br>(XIV)       |                | Shareholder type |
| A1(d)       | Any Other (specify)   |                                         |            |                               |                                  |                           |                                                                          |                                                                                          |              |                                     |                                                                          |                                                                                                |                                       |                |                  |
|             | Add Delete            |                                         |            |                               |                                  |                           |                                                                          |                                                                                          |              |                                     |                                                                          |                                                                                                |                                       |                |                  |
| 1           | Bodies Corporate      | WARDWIZARD SOLUTIONS INDIA PRIVATE LIMI | AABCW7891F | 1                             | 139794780                        | 139794780                 | 14.54                                                                    | 139794780.00                                                                             | 139794780.00 | 14.54                               |                                                                          | 14.54                                                                                          | 139794780                             |                | Promoter         |
| 2           | Bodies Corporate      | GARUDA MART INDIA PRIVATE LIMITED       | AAGCG7450D | 1                             | 57698610                         | 57698610                  | 6.00                                                                     | 57698610.00                                                                              | 57698610.00  | 6.00                                |                                                                          | 6.00                                                                                           | 57698610                              |                | Promoter         |
| 3           | Bodies Corporate      | RESPONCE COMMODITIES LLP                | AATFR7954F | 0                             | 0                                | 0                         | 0.00                                                                     | 0.00                                                                                     | 0.00         | 0.00                                |                                                                          | 0.00                                                                                           | 0                                     |                | Promoter         |
| 4           | Bodies Corporate      | RESPONCE SECURITIES PVT LTD             | AADCR8217J | 0                             | 0                                | 0                         | 0.00                                                                     | 0.00                                                                                     | 0.00         | 0.00                                |                                                                          | 0.00                                                                                           | 0                                     |                | Promoter         |
|             | Click here to go back |                                         | Total      | 2                             | 197493390                        | 197493390                 | 20.54                                                                    | 197493390.00                                                                             | 197493390.00 | 20.54                               |                                                                          | 20.54                                                                                          | 197493390                             |                |                  |

| Home Validate                                                                                      |                           |                                        |                                            |             |     |                                                       |                   |                                                                                                    |                                                             |          |                                        |                                                                                        |                                    |                          |  |
|----------------------------------------------------------------------------------------------------|---------------------------|----------------------------------------|--------------------------------------------|-------------|-----|-------------------------------------------------------|-------------------|----------------------------------------------------------------------------------------------------|-------------------------------------------------------------|----------|----------------------------------------|----------------------------------------------------------------------------------------|------------------------------------|--------------------------|--|
| Searial<br>No.                                                                                     | Category                  | Category / More than 1 percentage      | Name<br>of the<br>Shareholders<br>(I)      | PAN<br>(II) |     | No. of fully paid<br>up equity shares<br>held<br>(IV) | Total nos. shares | Shareholding as a<br>% of total no. of<br>shares (calculated<br>as per SCRR,<br>1957)<br>(VIII)<br>As a % of<br>(A+B+C2) | Number of Voting Rights held in each class of<br>securities |          | Shareholding , as a %<br>assuming full |                                                                                        |                                    |                          |  |
|                                                                                                    |                           |                                        |                                            |             |     |                                                       |                   |                                                                                                    | No of Voting (XIV)<br>Rights                                |          | Total as                               | conversion of<br>convertible securities                                                | Number of equity<br>shares held in | Reason for not providing |  |
|                                                                                                    |                           |                                        |                                            |             |     |                                                       |                   |                                                                                                    | Class<br>eg:<br>X                                           | Total    | a % of<br>Total<br>Voting<br>rights    | (as a percentage of<br>diluted share capital)<br>(XI)= (VII)+(X)<br>As a % of (A+B+C2) | dematerialized                     | PAN                      |  |
| B3(e)                                                                                              | Any Other (specify)       | ·                                      |                                            |             |     |                                                       |                   |                                                                                                    |                                                             |          |                                        |                                                                                        |                                    |                          |  |
|                                                                                                    | Add Delete                |                                        |                                            |             |     |                                                       |                   |                                                                                                    |                                                             |          |                                        |                                                                                        |                                    |                          |  |
| 1                                                                                                  | LLP                       | Category                               |                                            |             | 6   | 3518900                                               | 3518900           | 0.37                                                                                                    | 3518900                                                     | 3518900  | 0.37                                   | 0.37                                                                                   | 3518900                            |                          |  |
| 2                                                                                                  | Bodies Corporate          | Category                               |                                            |             | 132 | 94445970                                              | 94445970          | 9.82                                                                                                    | 94445970                                                    | 94445970 | 9.82                                   | 9.82                                                                                   | 94371970                           |                          |  |
| 3                                                                                                  | Bodies Corporate          | More than 1 percentage of shareholding | SUTLAJ SALES PRIVATE LIMITED               | AADCS9410Q  | 1   | 67220099                                              | 67220099          | 6.99                                                                                                    | 67220099                                                    | 67220099 | 6.99                                   | 6.99                                                                                   | 67220099                           |                          |  |
| 4                                                                                                  | Bodies Corporate          | More than 1 percentage of shareholding | INDIAN CO-OPERATIVE CREDIT SOCIETY LIMITED | AABAI2063F  | 1   | 11216288                                              | 11216288          | 1.17                                                                                                    | 11216288                                                    | 11216288 | 1.17                                   | 1.17                                                                                   | 11216288                           |                          |  |
| 5                                                                                                  | Clearing Members          | Category                               |                                            |             | 36  | 1027558                                               | 1027558           | 0.11                                                                                                    | 1027558                                                     | 1027558  | 0.11                                   | 0.11                                                                                   | 1027558                            |                          |  |
| 6                                                                                                  | Non-Resident Indian (NRI) | Category                               |                                            |             | 217 | 5192215                                               | 5192215           | 0.54                                                                                                    | 5192215                                                     | 5192215  | 0.54                                   | 0.54                                                                                   | 5192215                            |                          |  |
| 7                                                                                                  | HUF                       | Category                               |                                            |             | 330 | 2697979                                               | 2697979           | 0.28                                                                                                    | 2697979                                                     | 2697979  | 0.28                                   | 0.28                                                                                   | 2697979                            |                          |  |
| Click here to go back Total 721 106882622 106882622 11.12 106882622.00 11.12 11.12 11.12 106882622 |                           |                                        |                                            |             |     |                                                       |                   |                                                                                                    |                                                             |          |                                        |                                                                                        |                                    |                          |  |